# **MOOVIT** Horaires et plan de la ligne 1560 de bus

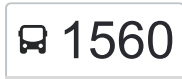

## R 1560 College Vilar 2001 College Vilar

La ligne 1560 de bus (College Vilar) a 2 itinéraires. Pour les jours de la semaine, les heures de service sont: (1) College Vilar: 07:52(2) Salengro: 12:25 - 16:55

Utilisez l'application Moovit pour trouver la station de la ligne 1560 de bus la plus proche et savoir quand la prochaine ligne 1560 de bus arrive.

#### **Direction: College Vilar**

5 arrêts [VOIR LES HORAIRES DE LA LIGNE](https://moovitapp.com/lens-3769/lines/1560/455744/1585607/fr?ref=2&poiType=line&customerId=4908&af_sub8=%2Findex%2Ffr%2Fline-pdf-Lens-3769-858745-455744&utm_source=line_pdf&utm_medium=organic&utm_term=College%20Vilar)

**Degreaux** 

Vert Feuillage

Mairie

Salengro

College Vilar

**Horaires de la ligne 1560 de bus** Horaires de l'Itinéraire College Vilar:

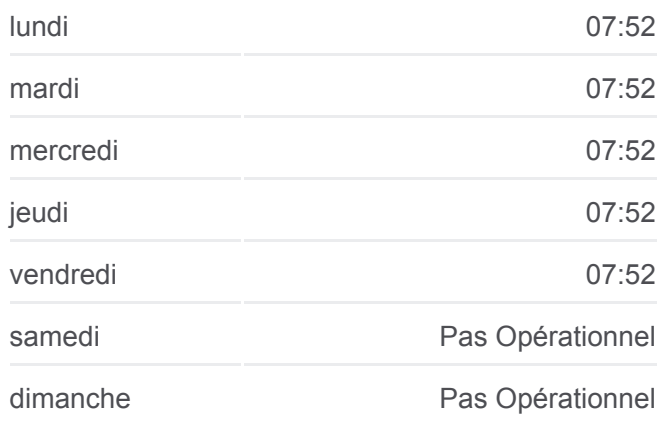

**Informations de la ligne 1560 de bus Direction:** College Vilar **Arrêts:** 5 **Durée du Trajet:** 13 min **Récapitulatif de la ligne:**

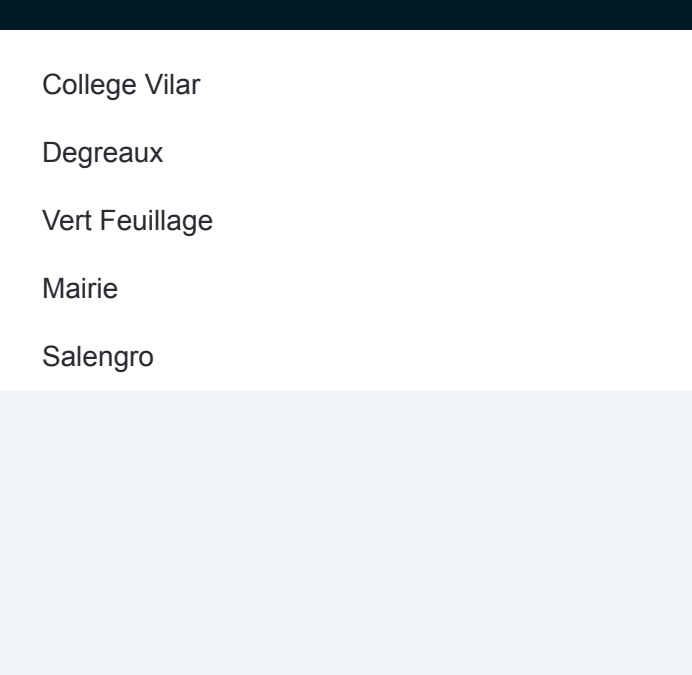

### **Direction: Salengro**

### 5 arrêts [VOIR LES HORAIRES DE LA LIGNE](https://moovitapp.com/lens-3769/lines/1560/455744/1585606/fr?ref=2&poiType=line&customerId=4908&af_sub8=%2Findex%2Ffr%2Fline-pdf-Lens-3769-858745-455744&utm_source=line_pdf&utm_medium=organic&utm_term=College%20Vilar)

College Vilar

Degreaux

Vert Feuillage

Mairie

Salengro

#### **Horaires de la ligne 1560 de bus** Horaires de l'Itinéraire Salengro:

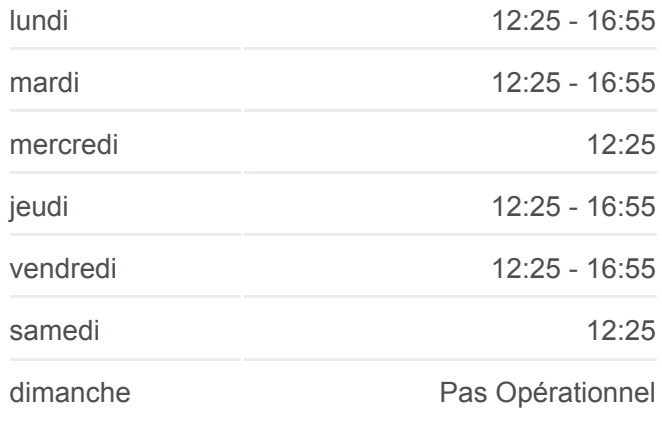

**Informations de la ligne 1560 de bus Direction:** Salengro **Arrêts:** 5 **Durée du Trajet:** 14 min **Récapitulatif de la ligne:**

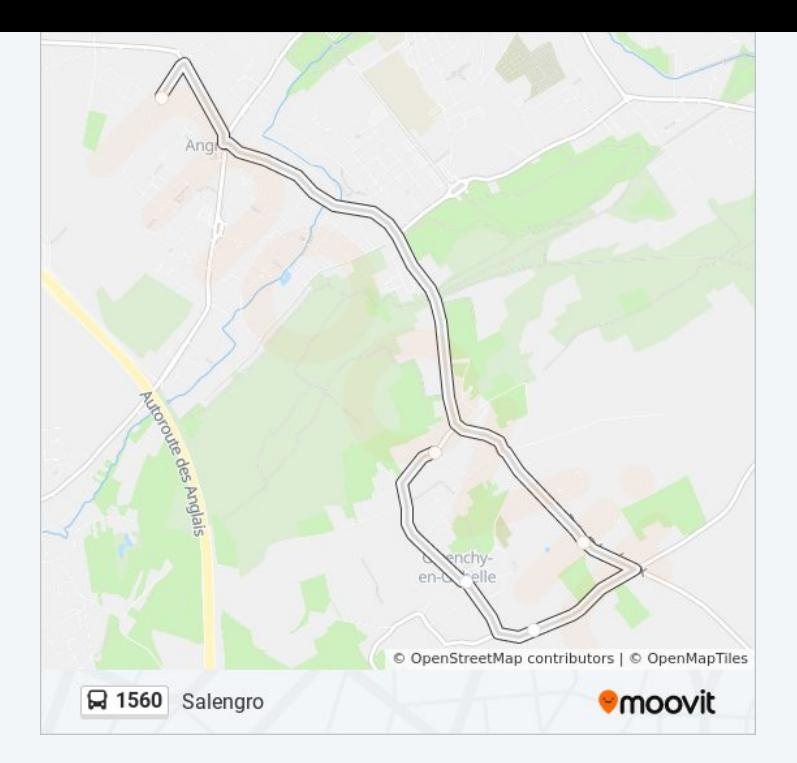

Les horaires et trajets sur une carte de la ligne 1560 de bus sont disponibles dans un fichier PDF hors-ligne sur moovitapp.com. Utilisez le [Appli Moovit](https://moovitapp.com/lens-3769/lines/1560/455744/1585607/fr?ref=2&poiType=line&customerId=4908&af_sub8=%2Findex%2Ffr%2Fline-pdf-Lens-3769-858745-455744&utm_source=line_pdf&utm_medium=organic&utm_term=College%20Vilar) pour voir les horaires de bus, train ou métro en temps réel, ainsi que les instructions étape par étape pour tous les transports publics à Lens.

 $\triangle$  propos de Moovit  $\cdot$  [Solutions MaaS](https://moovit.com/fr/maas-solutions-fr/?utm_source=line_pdf&utm_medium=organic&utm_term=College%20Vilar)  $\cdot$  [Pays disponibles](https://moovitapp.com/index/fr/transport_en_commun-countries?utm_source=line_pdf&utm_medium=organic&utm_term=College%20Vilar)  $\cdot$ [Communauté Moovit](https://editor.moovitapp.com/web/community?campaign=line_pdf&utm_source=line_pdf&utm_medium=organic&utm_term=College%20Vilar&lang=fr)

© 2024 Moovit - Tous droits réservés

**Consultez les horaires d'arrivée en direct**

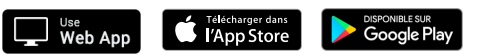